Николаевский-на –Амуре филиал коренных малочисленных народов Севера краевого государственного бюджетного образовательного учреждения среднего профессионального образования «Хабаровский государственный медицинский колледж»

# **Рабочая тетрадь ИНФОРМАТИКА и ИКТ специальность 060501.51 Сестринское дело**

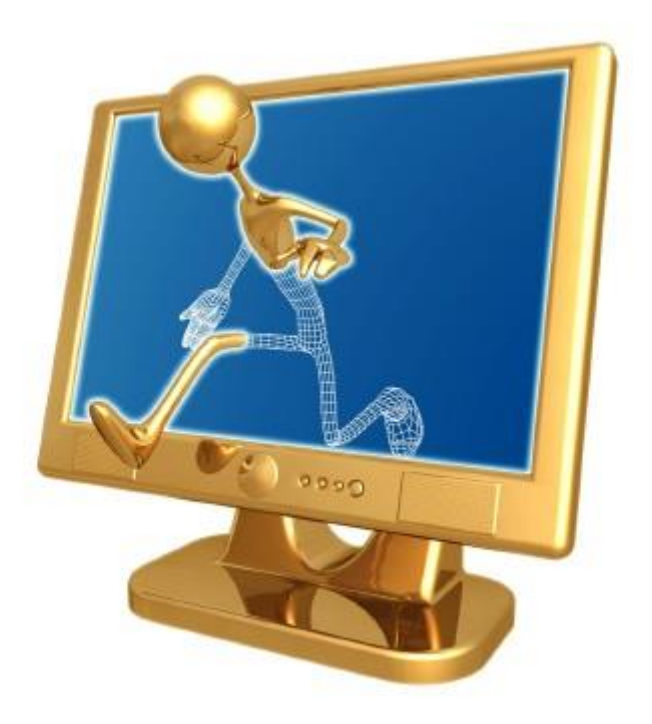

Николаевск-на-Амуре 2014 г.

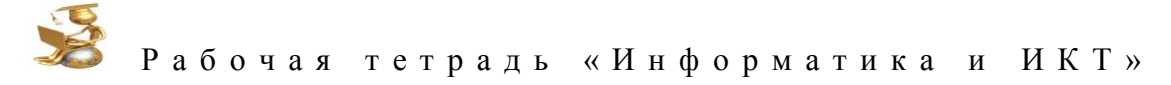

# **СОДЕРЖАНИЕ**

#### **Раздел 1. Информационная деятельность человека**

- Основные этапы развития информационного общества.
- Роль информационной деятельности в современном обществе.
- Информационные ресурсы общества

#### **Раздел 2. Информация и информационные процессы**

- Подходы к понятию информации и измерению информации.
- Основные информационные процессы и их реализация с помощью компьютеров.

#### **Раздел 3. Средства информационных и коммутационных технологий**

- Аппаратное и программное обеспечение компьютера.
- Программные и аппаратные средства в различных видах профессиональной деятельности.

#### **Раздел 4. Технология создания и преобразования информационных объектов. технологии работы с информационными структурами – электронные таблицами и базами данных**

- Текст как информационный объект.
- Динамические (электронные) таблицы как информационные объекты.
- Графические информационные объекты.
- Базы данных.

#### **Глава 5. Телекоммуникационные технологии**

- Локальные сети и глобальные компьютерные сети.
- Поисковые информационные системы.

Рабочая тетрадь по дисциплине «Информатика и ИКТ» разработана с учётом обязательного минимума содержания образования по информатике и ИКТ. В Рабочей тетради представлены практические задания для выполнения их в самой тетради или на компьютере для каждой главы рабочей программы и календарно-тематического плана по дисциплине «Информатика и ИКТ» и учебника М.С. Цветкова, Л.С. Великович для начального и среднее профессионального образования. Упражнения ориентированы на закрепление теоретических понятий, отработку умений и навыков при обучении информационным технологиям.

Цель создания Рабочей тетради состоит в использовании практических заданий для:

- формирования высокого уровня информационной культуры,
- овладения современными информационными технологиями,
- выработки умений оперативно и качественно работать с информацией,
- развития творческого и познавательного потенциала студентов,
- раскрытия коммуникативных возможностей современного человека.

#### *В результате изучения информатики и ИКТ на базовом уровне студент должен:* **знать/понимать**

- основные технологии создания, редактирования, оформления, сохранения, передачи информационных объектов различного типа с помощью современных программных средств информационных и коммуникационных технологий;
- назначение и виды информационных моделей, описывающих реальные объекты и процессы;
- назначение и функции операционных систем;

**уметь**

- оперировать различными видами информационных объектов, в том числе с помощью компьютера, соотносить полученные результаты с реальными объектами;
- распознавать и описывать информационные процессы в социальных, биологических и технических системах;
- использовать готовые информационные модели, оценивать их соответствие реальному объекту и целям моделирования;
- оценивать достоверность информации, сопоставляя различные источники;
- иллюстрировать учебные работы с использованием средств информационных технологий;
- создавать информационные объекты сложной структуры, в том числе гипертекстовые документы;
- просматривать, создавать, редактировать, сохранять записи в базах данных, получать необходимую информацию по запросу пользователя;
- наглядно представлять числовые показатели и динамику их изменения с помощью программ деловой графики;
- соблюдать правила техники безопасности и гигиенические рекомендации при использовании средств ИКТ.

#### **использовать приобретенные знания и умения в практической деятельности и повседневной жизни** для:

- эффективного применения информационных образовательных ресурсов в учебной деятельности, в том числе самообразовании;
- ориентации в информационном пространстве, работы с распространенными автоматизированными информационными системами;
- автоматизации коммуникационной деятельности;
- соблюдение этических и правовых норм при работе с информацией;
- эффективной организации индивидуального информационного пространства.

Рабочая тетрадь «Информатика и ИКТ»

Задания разделены по темам курса информатики и ИКТ: информационная деятельность Информация и информационные процессы; Средства информационных человека:  $\overline{M}$ коммуникационных технологий; Технологии создания и преобразования информационных объектов; Технологии работы с информационными структурами - электронными таблицами и базами данных, Телекоммуникационные технологии.

Для их выполнения можно использовать программное обеспечение, идущее в комплекте с операционной системой. Программная поддержка курса базируется на изучении технологии работы в системных средах Windows (XP, Windows 7). Студенты должны владеть основами работы в операционной системе Windows, знать технологию работы в прикладных средах графического редактора, текстового редактора, табличного процессора, базах ланных, т.е. программного обеспечения основных информационных технологий. При работе в Интернете можно использовать браузер, интегрированный в Windows - Internet Explorer, либо любой другой. Для освоения технологии работы в основных пользовательских средах на уровне предпрофессиональной подготовки используются программы, входящие в пакет прикладных программ Microsoft Office (2007, 2010 любой из перечисленных). Технологии обработки информации изучаются в Paint, MS Word, MS Excel, MS PowerPoint.

Рабочая тетрадь поможет студентам в освоении теоретических понятий информационных технологий, а преподавателю в проверке качества знаний обучаемых. Она создана для удобной и комфортной работы на уроках информатики и ИКТ и во внеурочное время.

#### **ТЕХНИКА БЕЗОПАСНОСТИ**

Находясь за компьютером, рекомендуется периодически отдыхать, отвлекаться от экрана монитора, смотреть в окно, однако во время работы надо быть предельно внимательным.

Во избежание несчастного случая, поражения электрическим током, поломки оборудования, рекомендуется выполнять следующие правила:

- 1) не входить в помещение, где находится вычислительная техника без разрешения преподавателя;
- 2) не включать без разрешения оборудование;
- 3) при несчастном случае, или поломке оборудования позвать преподавателя; знать, где находится пульт выключения оборудования (выключатель, красная кнопка, рубильник);
- 4) не трогать провода и разъемы (возможно поражение электрическим током);
- 5) не допускать порчи оборудования;
- 6) не работать в верхней одежде;
- 7) не прыгать, не бегать (не пылить);
- 8) не шуметь.

#### **Строго запрещается:**

- 1) трогать разъемы соединительных кабелей;
- 2) прикасаться к питающим проводам и устройствам заземления;
- 3) прикасаться к экрану и тыльной стороне монитора;
- 4) включать и отключать аппаратуру без указания преподавателя;
- 5) работать во влажной одежде и влажными руками;
- 6) класть диск, книги, тетради на монитор и клавиатуру.

Работать следует на расстоянии 60-70 см, допустимо не менее 50 см, соблюдая правильную посадку, не сутулясь, не наклоняясь; учащимся, имеющим очки для постоянного ношения, - в очках.

Уровень глаз при вертикальном расположении экрана должен приходиться на центр экрана или 2/3 его высоты. Оптимальное расстояние глаз учащихся до экрана монитора должно быть в пределах 0,6 - 0,7 м, допустимое - не менее 0,5 м.

Нельзя работать при недостаточном освещении и при плохом самочувствии.

#### Все задания выполнять только **с разрешения преподавателя.**

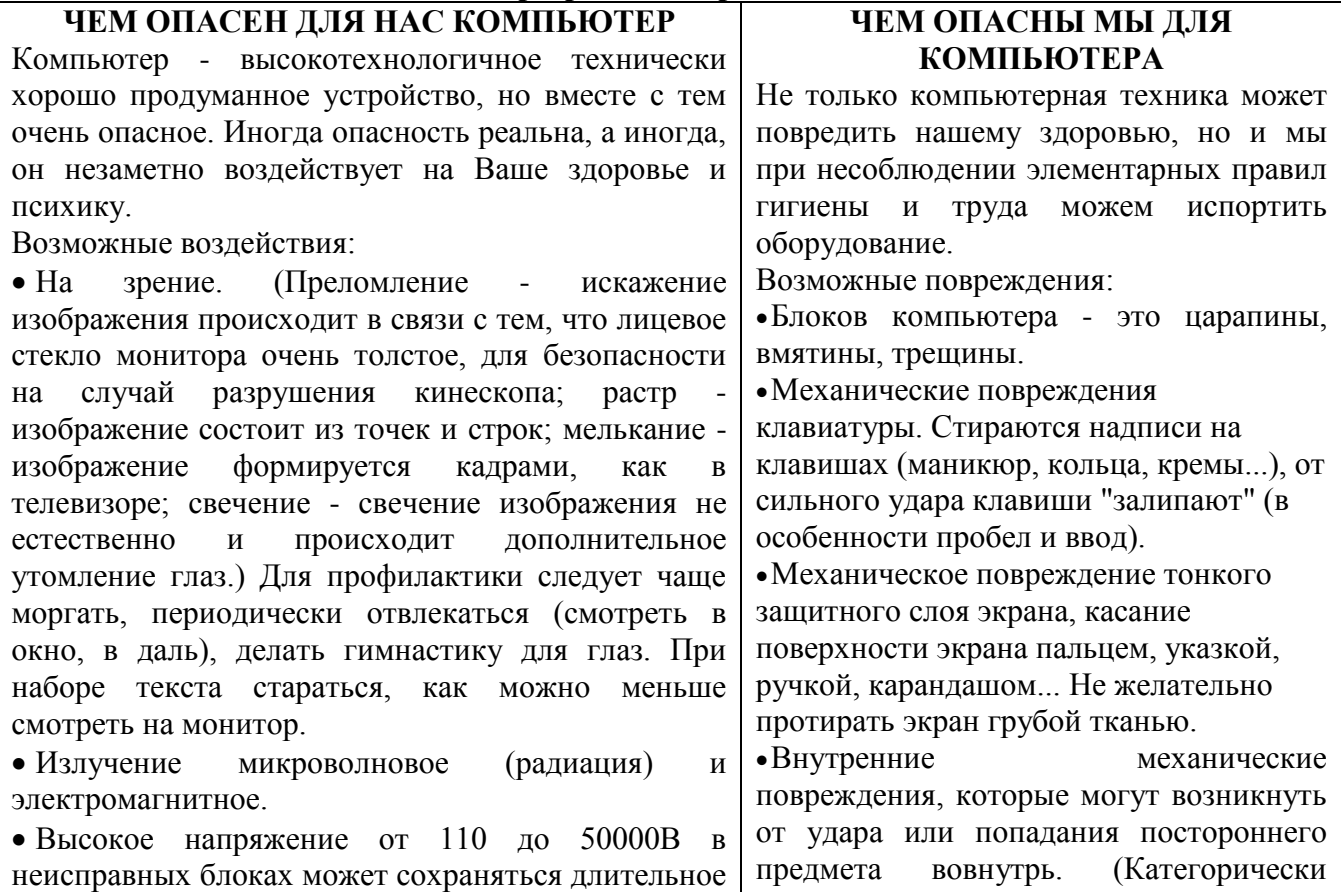

Рабочая тетрадь «Информатика и ИКТ» время, поэтому не следует касаться токоведущих запрещается переносить, передвигать частей под напряжением и не использовать блоки компьютера включенном  $BO$ компьютер в сырых помещениях. состоянии) • Токопроводящая • Воздействие пыль, загрязнения, на осанку, неправильная организация рабочего места может привести к влага нарушают теплопроводность быстрому утомлению, искривлению позвоночника блоков и могут вывести из строя блоки (необходима правильная организация рабочего компьютера. •Крошки, кофе, чай, скрепки... могут места и времени, гимнастика). попасть компьютерные  $\mathbf{B}$ блоки • Компьютерные вирусы влияют на здоровье: вывести их из строя. плавающие линии, плавающая четкость, • Бумага, положенная на вентиляционные инфразвуки, ультразвуки, "двадцать пятый кадр", отверстия блоков (монитора) нарушает стресс от потери информации... их тепловой режим. • Артрит (при работе с мышкой и клавиатурой • Частое включение / выключение более всего задействованы - указательный и компьютера создает дополнительную средний пальцы, мышцы запястья и предплечья, нагрузку на блоки компьютера. что может вызвать болезнь суставов) - необходимо Правильная организация рабочего места распределение нагрузки **RCC** пальны на и рабочего времени, соблюдение правил (десятипальцевый - слепой метод печати). техники безопасности превратят Ваш • Ионизированная (наэлектризованная) пыль компьютер  $\mathbf{B}$ настоящего друга  $\mathbf{M}$ сильный канцероген - необходимо проветривать безопасного помошника. помещение и содержать в чистоте. • Компьютерные Интернет игры  $\overline{M}$ иногла

перерастают в психологическую (компьютерную) зависимость, поэтому следует развивать чувство самоконтроля.

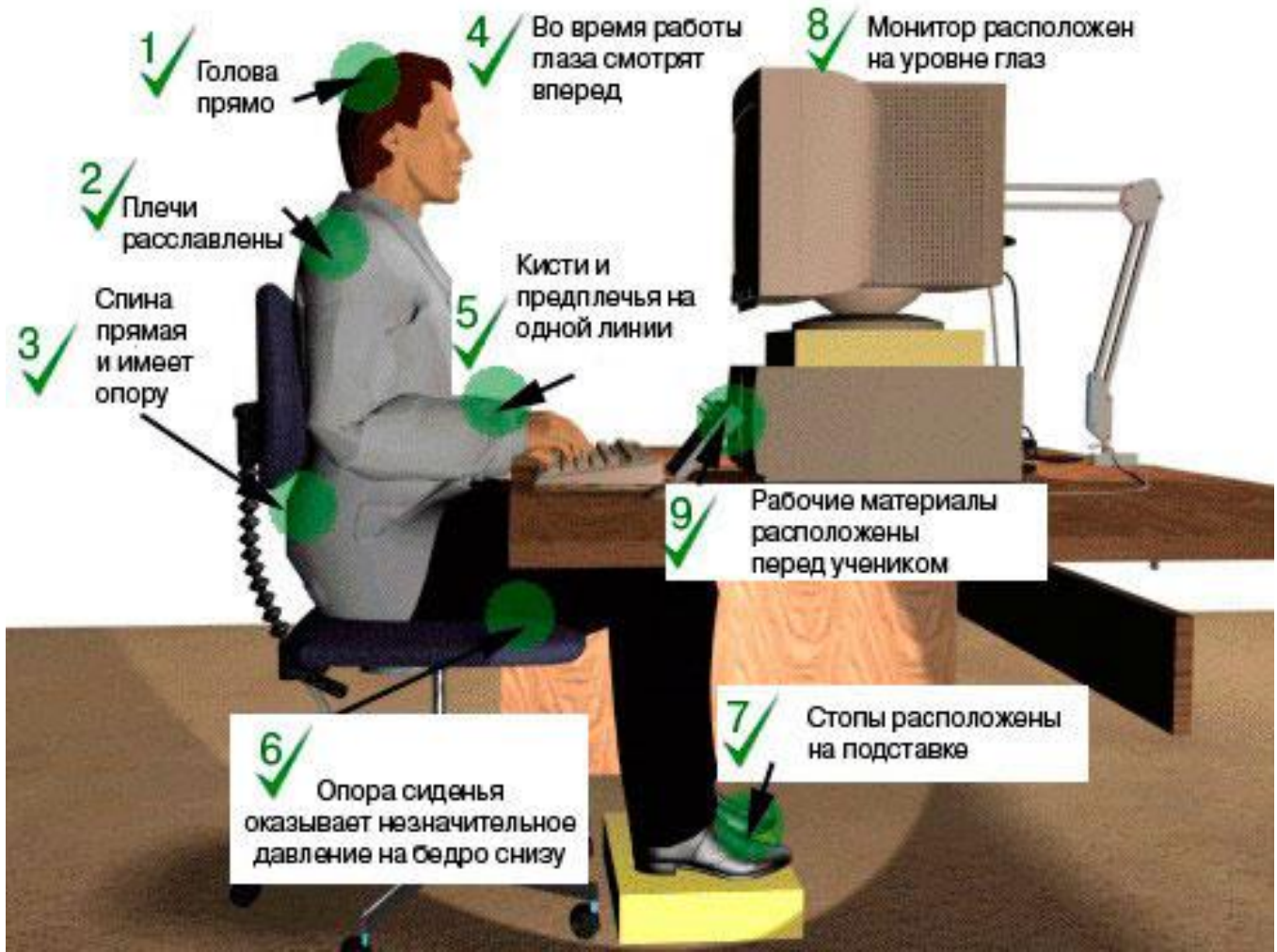

# Разлел 1.

# Информационная деятельность человека.

- Основные этапы развития информационного общества.
- > Роль информационной деятельности в современном обществе.
- > Информационные ресурсы общества

Задание 1.Заполните таблицу:

# ИНФОРМАЦИОННЫЕ РЕВОЛЮЦИИ

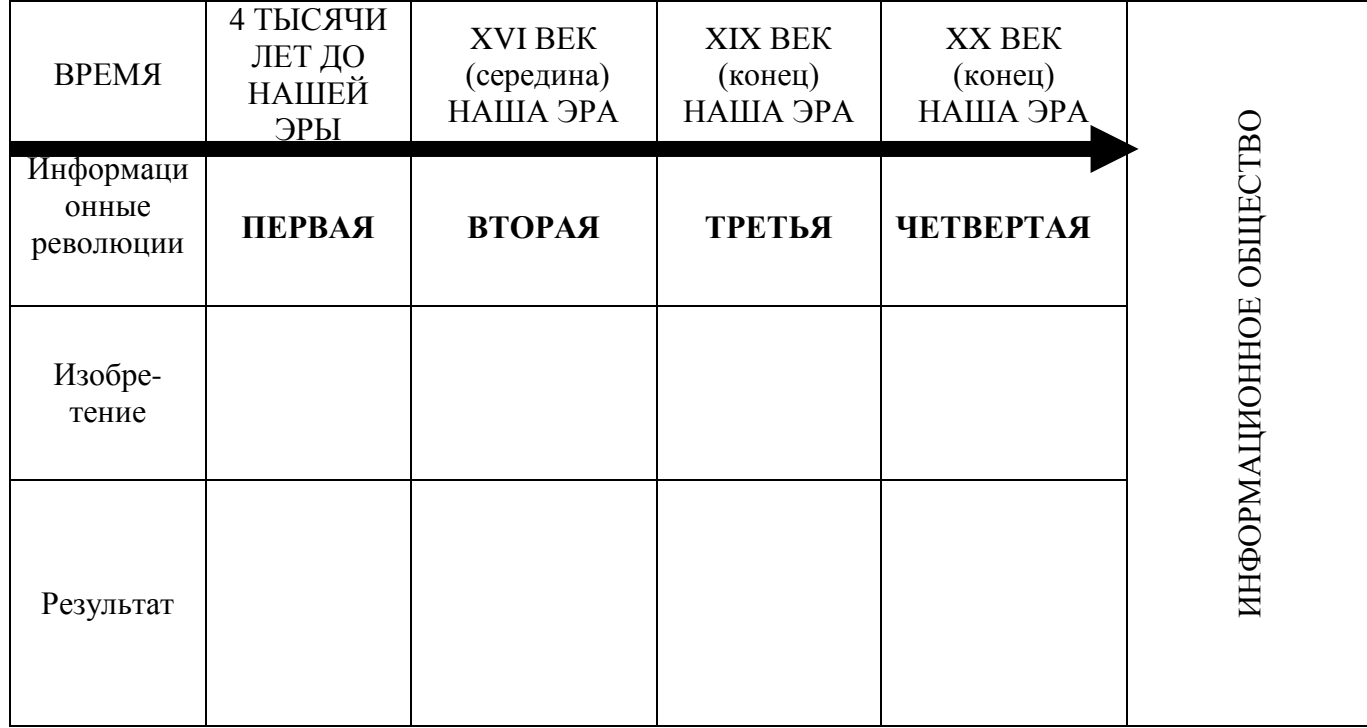

Задание 2. Перечислите Национальные информационные ресурсы.

# Национальные информационные ресурсы

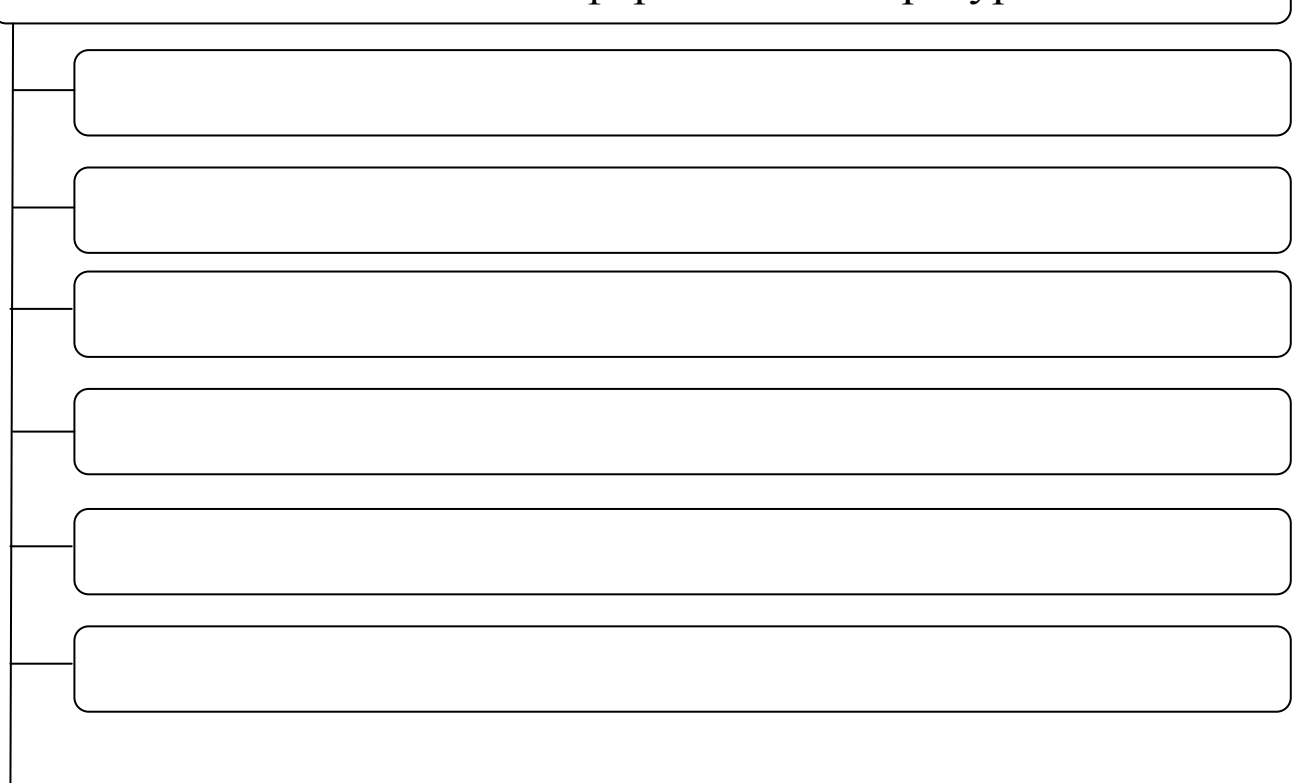

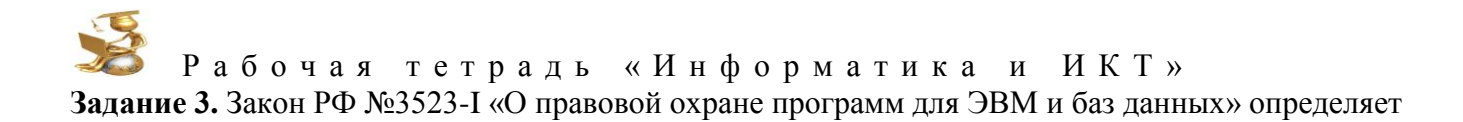

целью которого является

# РАЗДЕЛ 2

# Информация и информационные процессы

- > Подходы к понятию информации и измерению информации.
- > Основные информационные процессы и их реализация с помощью компьютеров.

#### Задание 1.

Запишите определения.

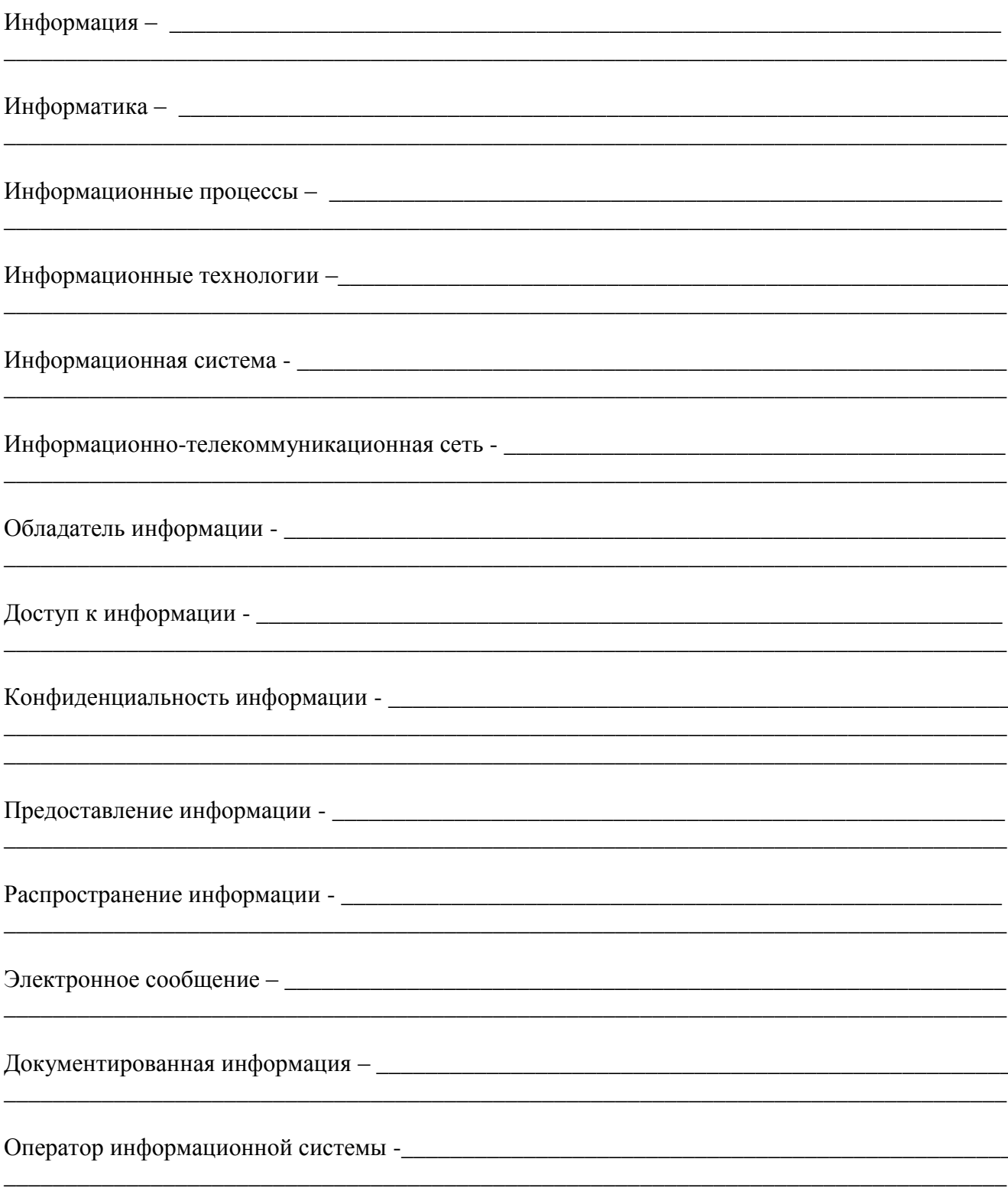

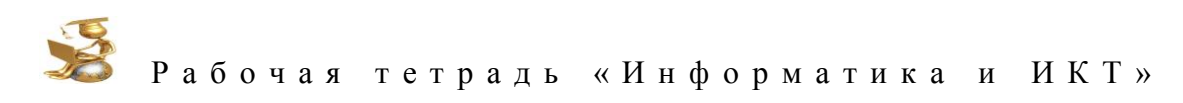

# Задание 2.

Заполните таблицу:

## ПОКОЛЕНИЯ ЭВМ ПОКОЛЕНИЯ **ХАРАКТЕРИСТИКИ**  $\overline{\overline{V}}$  $\overline{I}$  $\overline{\mathbf{H}}$  $\overline{III}$  $\overline{IV}$  $\overline{VI}$ **OBE** Годы применения Элементная база **Количество ЭВМ в** мире (шт.) Быстродействие (операций в секунду) Носитель информации Программное обеспечение Размеры ЭВМ

#### Задание 3.

Заполните таблицы:

#### 1) Свойства информации

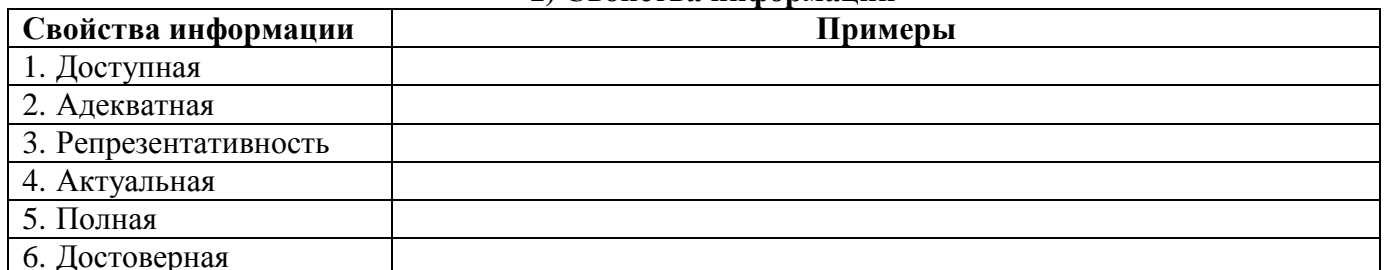

#### 2) Работа на ПК с различными видами информации

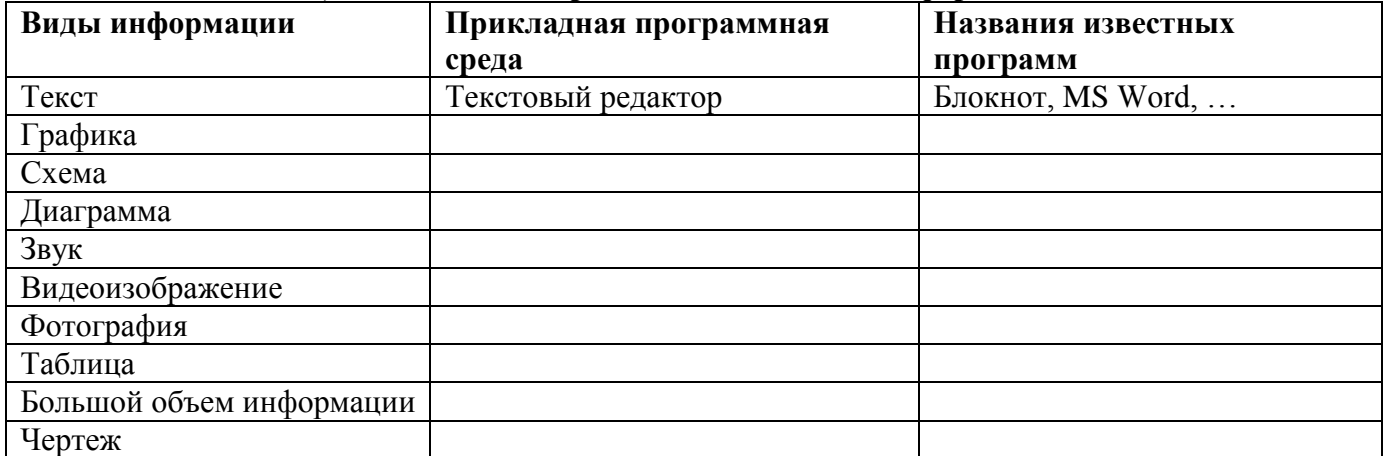

#### Задание 4.

Заполните таблицу:

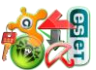

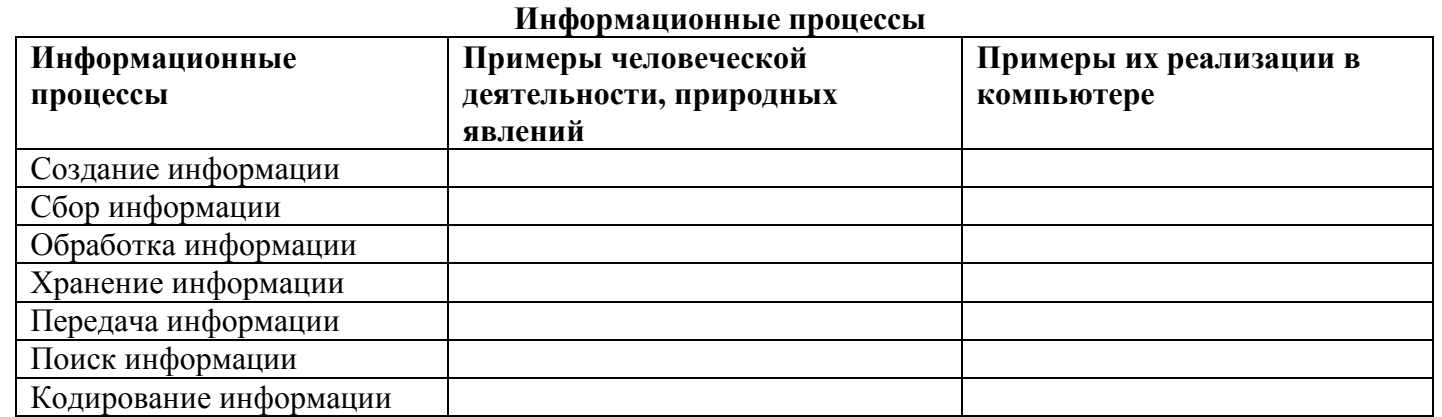

#### Задание 5.

Перечислите действующие нормативные документы (законы), регулирующие информационные процессы современного общества.

![](_page_10_Figure_5.jpeg)

#### Задание 6.

Заполните пустые места таблицы.

1) Таблица степеней числа 2

![](_page_10_Picture_50.jpeg)

 $\frac{1}{2}$ ) Таблица алфавитов позиционных систем счисления

![](_page_10_Picture_51.jpeg)

#### 3) Таблица соответствия натуральных чисел

![](_page_10_Picture_52.jpeg)

![](_page_11_Picture_0.jpeg)

1) Заполните таблицу, в каждой строке которой одно и то же целое число должно быть записано в различных системах счисления.

![](_page_11_Picture_49.jpeg)

2) Заполните таблицу, в каждой строке которой одно и то же дробное число должно быть записано в различных системах счисления.

![](_page_11_Picture_50.jpeg)

3) Заполните таблицу, в каждой строке которой одно и то же произвольное число (число может содержать как целую, так и дробную часть) должно быть записано в различных системах счисления.

![](_page_11_Picture_51.jpeg)

#### Задание 8.

Переведите числа в другие системы счисления. Результаты вычислений запишите в таблицу.

![](_page_11_Picture_52.jpeg)

#### Вариант 1.

![](_page_11_Picture_53.jpeg)

 $2)$ 

![](_page_11_Picture_54.jpeg)

Вариант 2.

![](_page_11_Picture_55.jpeg)

#### Залание 9.

Прочитайте теоретический материал и заполните нижеприведенную таблицу.

В ЭВМ кодирование информации осуществляется двоичным цифровым кодом. Доказано, что применение двоичной системы счисления обеспечивает максимальную производительность ЭВМ. Двоичный код представляется с помощью двух информационных сообщений - "1 "(импульс напряжения) или " О" (отсутствие импульса). Комбинации двоичного кода для кодирования информации называются *цифровым кодированием*. При кодировании входная информация представляется строго соответствующим двоичным набором.

Сообщение о событии, у которого только два одинаково возможных исхода, содержит одну единицу информации, называемую битом (Да - Нет, 1-0, Истина-Ложь).

Бит - это минимальная количественная характеристика информации. Для измерения компьютерной информации служит восьмибитовое число - байт.

Байт - минимальная единица информации, с помощью которой кодируют 1 символ.

1байт = 8бит:

1Кбайт (килобайт) = 1024 или 2<sup>10</sup> байт;

1 Мбайт (мегабайт) = 1 048 576 или 2<sup>20</sup> байт;

1 Гбайт (гигабайт) = 1 073 741 824 или 2<sup>30</sup>байт:

1 Тбайт (терабайт) = 1 099 511 627 776 или 2<sup>40</sup> байт.

Символьная (алфавитно-цифровая) информация в компьютере представляется посредством восьмиразрядных двоичных кодов. Полное число кодовых комбинаций нулей и единиц в этом случае составляет  $2^8 = 256$ . Каждому символу (цифре, букве, знаку) ставится в соответствие единственный код из числа кодовых комбинаций. С помощью восьмиразрядного кода можно заколировать строчные и прописные буквы латинского алфавита. буквы русского алфавита, цифры, знаки препинания, знаки математических операций и некоторые специальные символы. Передача символьной информации в этом случае заключается в пересылке по линии передачи кодовых двоичных наборов информации. При этом один разряд двоичной информации принимается за 1 бит. Последовательность из 8 двоичных разрядов кода информации в ЭВМ осуществляется 8-разрядным двоичным кодом, т.е. каждому входному символу соответствует 1 байт информации.

| Название   | Условное               | В битах | В байтах |
|------------|------------------------|---------|----------|
|            | обозначение            |         |          |
| 1Килобит   | 1Кбит                  |         |          |
| 1Мегабит   | 1Мбит                  |         |          |
| 1 Гигабит  | $1\Gamma$ бит          |         |          |
| 1Килобайт  | 1Кб                    |         |          |
| 1 Мегабайт | 1M <sub>6</sub>        |         |          |
| 1 Гигабайт | $1\Gamma$ <sup>6</sup> |         |          |

Единицы измерения количества информации

#### Залание 10.

Решите залачи

1) Книга, набранная с помощью компьютера, содержит 150 страниц, на каждой странице - 40 строк, в каждой строке - 60 символов. Каков объем информации в книге? Ответ:

2) Сколько килобайт составляет сообщение, содержащее 12288 бит? Ответ:

3) Можно ли уместить на одну дискету книгу, имеющую 432 страницы, причем на каждой странице этой книги 46 строк, а в каждой строке 62 символа? Ответ:

![](_page_13_Picture_0.jpeg)

Ответ:

5) Лазерный диск может содержать 650 Мбайт информации. Определите, сколько дискет объемом 1.38 Мбайт потребуется, чтобы разместить информацию с одного лазерного диска? Ответ:

#### Задание 11.

Заполните пропуски числами, выполнив соответствующие вычисления:

![](_page_13_Picture_71.jpeg)

#### Контрольные вопросы:

- 1) Что такое информация?
- 2) Какие способы и органы чувств использует человек при восприятии информации?
- 3) Какие виды информации используются в компьютере?
- 4) Перечислите основные информационные процессы.
- 5) Какое место занимает информация и информационные процессы в деятельности человека?
- 6) Какая наука называется информатикой? В чем заключаются ее основные задачи?
- 7) Что такое информационные технологии?
- 8) Приведите примеры использования информационных и коммуникационных технологий.
- 9) В чем заключается принцип кодирования числовой информации в ПК?
- 10) В чем заключается принцип колирования нечисловой информации в ПК?
- 11) Какие системы счисления используются в компьютерной технике? Почему?
- 12) Перечислите основные этапы развития ЭВМ.
- 13) Какие единицы измерения информации используются чаще всего?

# РАЗДЕЛ 3.

# Средства информационных и коммуникационных технологий

- > Аппаратное и программное обеспечение компьютера.
- > Программные и аппаратные средства в различных видах профессиональной деятельности.

#### Задание 1.

Заполните таблицу.

#### Форматы графических файлов

![](_page_14_Picture_70.jpeg)

#### Залание 2.

Решите задачи и запишите ответы.

1) Определите количество цветов в палитре при глубине цвета 4, 8, 16, 24, 32 бита.

Ответ:

2) Черно-белое (без градаций серого) растровое графическое изображение имеет размер  $10*10$ точек. Какой объем памяти займет это изображение?

Ответ:

3) Цветное (с палитрой из 256 цветов) растровое графическое изображение имеет размер 10\*10 точек. Какой объем памяти займет это изображение?

Ответ:

4) В процессе преобразования растрового графического изображения количество цветов уменьшилось с 65536 до 16. Во сколько раз уменьшится объем, занимаемой им памяти?

![](_page_15_Picture_0.jpeg)

5) 256-цветный рисунок содержит 120 байт информации. Из скольких точек он состоит?  $O<sub>TB</sub>$ 

6) Какой объем памяти требуется для хранения цифрового аудиофайла с записью звука высокого качества (16 бит, 48 кГц) при условии, что время звучания составляет 2 минуты? Ответ:

7) Оцените информационный объем моноаудиофайла длительностью звучания 1 мин. если "глубина" кодирования и частота дискретизации звукового сигнала равны соответственно: а) 16 бит и 8 кГц: б) 16 бит и 24 кГц. Запишите звуковые файлы с такими параметрами и сравните полученные объемы с вычисленными Ответы:  $\mathbf{a) \perp$  $\frac{6}{2}$ 8) Определите качество звука (качество радиотрансляции, среднее качество, качество аудио-CD) если известно, что объем моноаудиофайла длительностью звучания в 10 сек. равен: а) 940 Кбайт; б) 157 Кбайт. Ответы:  $\alpha$ )  $\frac{6}{2}$ 9) Рассчитайте время звучания моноаудиофайла, если при 16-битном кодировании и частоте лискретизации 32 кГц его объем равен: а) 700 Кбайт: б) 6300 Кбайт. Ответы:  $a)$  $\overline{6}$ 

10) Определите длительность звукового файла, который уместится на гибкой дискете 3,5". Учтите, что для хранения данных на такой дискете выделяется 2847 секторов объемом 512 байт.

- а) при низком качестве звука: моно, 8 бит, 8 кГц;
- б) при высоком качестве звука: стерео, 16 бит, 48 кГц.

Ответы:

 $\overline{6}$ )

#### Залание 3.

Определите требуемый объем видеопамяти для различных графических режимов экрана монитора. Заполните таблицу. При подрачите по при подрачите по при подрачите по при подрачите по при подрачите

![](_page_15_Picture_102.jpeg)

# РАЗДЕЛ 4.

# Технология создания и преобразования информационных объектов. технологии работы с информационными структурами - электронные таблицами и базами данных

- > Текст как информационный объект.
- > Динамические (электронные) таблицы как информационные объекты.
- > Графические информационные объекты.
- > Базы данных.

#### Залание 1.

Впишите в перечень пропущенные слова.

![](_page_16_Picture_45.jpeg)

![](_page_17_Picture_0.jpeg)

## Задание 2.

Перечислите базовые приемы работы с текстом:

 $\frac{1}{2}$   $\frac{1}{2}$   $2)$  $\begin{tabular}{c} 3) \end{tabular}$  $\left(4\right)$  $\overline{5}$ 

# Задание 3.

Заполните пустые блоки схемы:

![](_page_17_Figure_6.jpeg)

#### Задание 4.

Рассмотрите интерфейс окна текстового процессора Microsoft Word. **Структура окна Microsoft Word 2007** 

![](_page_17_Picture_88.jpeg)

для специальности 060501.51 Сестринское дело Задание 5.

Форматирование символов направлено на отдельные буквы, слова, текстовые фрагменты и заключается в выборе гарнитуры и размера шрифта, начертания, цвета, межсимвольного расстояния и т.д. Перечислите способы форматирования:

- $1)$  $2)$  and  $2)$  $3)$
- $4)$

#### Залание 6.

Составьте алгоритм копирования текста в текстовом редакторе:

![](_page_18_Picture_94.jpeg)

Напишите, чем отличается алгоритм копирования текста от алгоритма перемещения фрагмента текста.

#### Залание 2.

Запишите ответы на следующие вопросы:

І. Преимущества электронных документов перед бумажными?

![](_page_18_Picture_95.jpeg)

II. Какие функции выполняет текст в культуре людей? Каково назначение текста?

![](_page_18_Picture_96.jpeg)

#### Залание 8.

Изучите структуру панелей инструментов и линейки.

#### Структура панели «Стандартная»

![](_page_18_Figure_17.jpeg)

Структура панели «Форматирование»

![](_page_19_Picture_11.jpeg)

![](_page_20_Picture_0.jpeg)

для специальности 060501.51 Сестринское дело Задание 11.

Перечислите параметры страницы, которые влияют на внешний вид документа и задаются через окно «Параметры страницы»:

![](_page_20_Picture_64.jpeg)

#### Залание 12.

Заполните правый столбен таблины:

![](_page_20_Picture_65.jpeg)

#### Задание 13.

Изучите структуру панели «Таблицы и границы»:

![](_page_20_Figure_9.jpeg)

## Задание 14.

Перечислите основные способы создания таблиц в MS Word.

- $\left( \begin{array}{c} 1 \end{array} \right)$
- $2)$  $3)$

# Залание 15.

Запишите действия, относящиеся к редактированию таблиц в MS Word.

![](_page_20_Picture_66.jpeg)

![](_page_21_Picture_0.jpeg)

#### Задание 16.

Перечислите действия, которые можно выполнить с таблицей.

![](_page_21_Picture_92.jpeg)

#### Задание 17.

Перечислите графические объекты, которые можно использовать при работе с документом в текстовом процессоре MS Word:

![](_page_21_Picture_93.jpeg)

#### Контрольные вопросы:

- 1) Дайте определение текстового процессора.
- 2) Перечислите основные возможности текстового процессора MS Word.
- 3) Что понимается под текстовым документом?
- 4) Какова структура окна текстового процессора MS Word?
- 5) Из каких объектов состоит текстовый документ?
- 6) Что такое внедренный объект?
- 7) Какие вы знаете параметры страницы?
- 8) К какой категории действий (форматирование или редактирование) можно отнести установку размера бумаги для документа?
- 9) В каком формате сохраняют обычно текстовые файлы, созданные в MS Word?
- 10) Какие основные действия необходимы для подготовки печатного документа?
- 11) Как можно создать текстовый документ разными способами?
- 12) Что такое редактирование документа?
- 13) Что такое форматирование?
- 14) Какие объекты можно вставлять в текстовый документ, созданный в MS Word?
- 15) Что обозначает подчеркивание красной и зеленой волнистой линией текста?
- 16) Каким образом можно напечатать документ?
- 17) Что такое встраивание и внедрение объектов?
- 18) В виде чего представлена вся информация в компьютере?
- 19) Что показывает расширение текстового файла?
- 20) Какие расширения файлов чаше всего используются при создании текстовых документов?

# Разлел 5.

# Телекоммуникационные технологии

- > Локальные сети и глобальные компьютерные сети.
- > Поисковые информационные системы.

#### Залание 1.

Заполните таблицу «Добро и зло Интернета»:

![](_page_22_Picture_64.jpeg)

![](_page_22_Picture_8.jpeg)

Обобщая всё выше написанное можно сделать вывод, что Internet представляет собой очень информации, важный источник пользоваться которым, несомненно, надо, однако при этом не следует забывать о тех проблемах, которые несёт в себе компьютерная сеть и относиться к ней с долей разумного скептицизма.

#### Залание 2.

1. Интернет -

Поясните термины по теме «Интернет»:

![](_page_22_Picture_65.jpeg)

10. Электронная почта (e-mail)

**HΦ KMHC XTMK** 

# Рабочая тетрадь «Информатика и ИКТ»

![](_page_23_Picture_76.jpeg)

#### Задание 3.

Выберите правильный ответ в вопросах теста и запишите в таблицу.

1. Комплекс аппаратных и программных средств, позволяющих компьютерам обмениваться ланными:

- 1. интерфейс;
- 2. магистраль;
- 3. компьютерная сеть;
- 4. адаптеры.

2. Группа компьютеров, связанных каналами передачи информации и находящихся в пределах территории, ограниченной небольшими размерами: комнаты. злания. предприятия, называется:

- 1. глобальной компьютерной сетью;
- 2. информационной системой с гиперсвязями;
- 3. локальной компьютерной сетью;
- 4. электронной почтой;
- 5. региональной компьютерной сетью?

# 3. Глобальная компьютерная сеть - это:

- 1. информационная система с гиперсвязями;
- 2. множество компьютеров, связанных каналами передачи информации и находящихся в пределах одного помещения, здания;
- 3. система обмена информацией на определенную тему;

![](_page_24_Picture_0.jpeg)

- лля специальности 060501.51 Сестринское дело
	- 4. совокупность локальных сетей и компьютеров, расположенных на больших расстояниях и соединенные в единую систему.

#### 4. Компьютер, подключенный к Интернет, обязательно имеет:

- 1. IP-адрес;
- 2. web-страницу;
- 3. домашнюю web-страницу:
- 4. доменное имя;
- 5. URL-алрес.

### 5. Молем обеспечивает:

- 1. преобразование двоичного кода в аналоговый сигнал и обратно;
- 2. преобразование двоичного кода в аналоговый сигнал;
- 3. преобразование аналогового сигнала в двоичный код:
- 4. усиление аналогового сигнала:
- 5. ослабление аналогового сигнала.

#### 6. Телеконференция - это:

- 1. обмен письмами в глобальных сетях;
- 2. информационная система в гиперсвязях;
- 3. система обмена информацией между абонентами компьютерной сети;
- 4. служба приема и передачи файлов любого формата;
- 5. процесс создания, приема и передачи web-страниц.

#### 7. Почтовый ящик абонента электронной почты представляет собой:

- 1. некоторую область оперативной памяти файл-сервера;
- 2. область на жестком лиске почтового сервера, отвеленную для пользователя:
- 3. часть памяти на жестком лиске рабочей станции:
- 4. специальное электронное устройство для хранения текстовый файлов.

#### 8. HTML (HYPER TEXT MARKUP LANGUAGE) является:

- 1. язык разметки web-страниц;
- 2. системой программирования:
- 3. текстовым редактором;
- 4. системой управления базами данных;
- 5. экспертной системой.

#### 9. Компьютер, предоставляющий свои ресурсы в пользование другим компьютерам при совместной работе, называется:

- 1. адаптером;
- 2. коммутатором;
- 3. станцией;
- 4. сервером;
- 5. клиент-сервером.

#### 10. Гипертекст - это

- 1) структурированный текст, в котором могут осуществляться переходы по выделенным меткам:
- 2) обычный, но очень большой по объему текст;
- 3) текст, буквы которого набраны шрифтом очень большого размера:
- 4) распределенная совокупность баз данных, содержащих тексты.

Ответы:

![](_page_24_Picture_151.jpeg)

![](_page_25_Picture_18.jpeg)

Заполните перечень наиболее известных служб, предоставляемых пользователям сети Интернет:

![](_page_25_Picture_19.jpeg)

# Задание 6.

Определите топологию сетей, представленных в таблице, и запишите ее под рисунком.

![](_page_25_Figure_5.jpeg)

![](_page_26_Figure_0.jpeg)

# Залание 7.

Работа с терминами. Запишите напротив каждого определения соответствующий термин.

- 1) Управляющий сайт
- 2) Степень соответствия желаемому поиску в Интернете \_\_\_\_\_\_\_\_\_\_\_\_\_\_\_\_\_\_\_\_\_\_\_\_\_\_\_
- 3) Базовый объект операционной системы Windows \_\_\_\_\_\_\_\_\_\_\_\_\_\_\_\_\_\_
- 4) Документ, взятый из Интернета
- 5) Сетевая карта
- 6) Глобальная мировая компьютерная сеть
- 7) Часть URL адреса
- 8) Электронная почта на английском языке

9) Они бывают людские, природные, экономические, скрытые, аппаратные, программные, 

В таблицу запишите первые буквы каждого термина и вы получите слово

![](_page_26_Picture_67.jpeg)

Слова - подсказки:

Адаптер, Веб-документ, Домен, Е-mail, Интернет, Окно, Портал, Релевантность, Ресурсы.

#### Задание 8.

Запишите преимущества электронной почты перед бумажной:

![](_page_26_Picture_68.jpeg)

#### Залание 9.

Заполните таблицу:

![](_page_26_Picture_69.jpeg)

![](_page_27_Picture_0.jpeg)

# Задание 10.

Заполните таблицу:

![](_page_27_Picture_37.jpeg)

#### Задание 11.

Запишите правила общения в сети:

- 
- 
- 
- $\overline{4)}$  and  $\overline{4}$
- $(5)$

![](_page_28_Picture_55.jpeg)

 $\bullet$   $\rightarrow$   $\bullet$ 

 $\overline{\phantom{a}}$ 

#### Задание 12.

Запишите известные поисковые системы Интернета:

![](_page_28_Picture_56.jpeg)

#### Залание 13.

Составьте рекомендации по защите компьютеров от вирусов:

![](_page_28_Picture_57.jpeg)

#### Задание 14.

Перечислите наиболее известные антивирусные программы:

![](_page_28_Picture_58.jpeg)

## Задание 15.

Перечислите наиболее распространенные преступления в сфере компьютерной деятельности:

![](_page_28_Picture_59.jpeg)

#### Задание 16.

Запишите перечень возможных сбоев, приводящих к потере ценной информации:

![](_page_28_Picture_60.jpeg)

## Рабочая тетрадь «Информатика и ИКТ»

#### Контрольные вопросы:

- 1. Какие виды компьютерных сетей вам известны?
- 2. Что такое локальная компьютерная сеть?
- 3. Какие виды локальных компьютерных сетей вам известны?
- 4. Какой компьютер называется сервером?
- 5. Для чего создаются локальные компьютерные сети?
- 6. В чем недостаток локальных компьютерных сетей?
- 7. В какой папке компьютера содержатся папки компьютеров, подключенных к локальной сети?
- 8. Что такое Интернет?
- 9. Перечислите различные варианты подключения к Интернету.
- 10. Что такое Интернет адрес?
- 11. Какова структура доменной системы имен?
- 12. Перечислите некоторые имена доменов верхнего уровня.
- 13. Что такое маршрутизация данных?
- 14. Каким образом выполняется транспортировка данных?
- 15. Что такое сайт? портал? URL адрес? браузер?
- 16. Каким браузером мы пользуемся на уроках?
- 17. Какова структура окна этого браузера?
- 18. Что такое WWW? Как расшифровывается и переводится?
- 19. Какие формы общения в Интернете вам известны?
- 20. Что такое чат?
- 21. Объясните слова интерактивность, SMS, MMS, GPRS, WAP.
- 22. Что такое Интернет-телефония?
- 23. Перечислите основные службы Интернета.
- 24. Каким образом осуществляется поиск информации в Интернете?
- 25. Перечислите известные вам поисковые системы. Назовите общие элементы интерфейса поисковых систем.
- 26. Что такое релевантность?
- 27. Перечислите виды электронной коммерции в Интернете.
- 28. Коротко дайте характеристику следующим понятиям: хостинг, реклама, баннер, доски объявлений, Интернет - аукционы, Интернет - магазины.
- 29. Что такое Web кошелек? Цифровые деньги?
- 30. Каким образом осуществляется информационная безопасность при работе в сети?

![](_page_31_Picture_0.jpeg)

#### **ЛИТЕРАТУРА**

- 1. Великович Л.С., Цветкова М.С., Информатика и ИКТ: учебник, М. : Издательский центр «Академия» 2012.-352с.
- 2. Информатика и ИКТ. Учебник. 10 класс. Базовый уровень / Под ред. проф. Н. В. Макаровой. – СПб.:Питер, 2008. – 256с.
- 3. Информатика. Задачник-практикум в 2т. Под ред. И. Г. Семакина, Е.К.Хеннера. М. Лаборатория Базовых Знаний, 2011г.
- 4. Информатика: Практикум. Под ред. И. Г. Семакина, Е.К.Хеннера. М. Лаборатория Базовых Знаний, 2011г
- 5. Хлебникова А.А., Информатика: учебник/ А.А. Хлебников. Изд. 4-е перераб. И доп. Ростов н/Д: Феникс, 2013. – 443с.
- 6. Гришин В.Н., Панфилова Е.Е. Информационные технологии в профессиональной деятельности: учебник. - М.: ИД «Форум» - Инфра-М 2012.-416с.
- 7. Федотова Е.Л Информационные технологии в профессиональной деятельности: учеб. пособие. – М.: ИД «ФОРУМ»: ИНФРА-М, 2012-368с.
- 8. Свиридова М.Ю., Информационные технологии в офисе: учеб. пособие, М.: Издательский центр «Академия» 2007г.-320с.